#### **Problem Specification**

The problem to be solved is formalized as follows: to determine the position  $(X \text{ and } Y \text{ coordinates})$  of a station  $ST_0$  (mobile station), in relation to the known positions of three reference stations **ST<sub>1</sub>**, **ST<sub>2</sub>** and **ST<sub>3</sub>** (fixed stations).

The coordinate system meets the following properties:

- The origin of the coordinate system is station **ST<sub>1</sub>**.
- The X axis is parallel to the straight line segment defined by stations  $ST_0$  and  $ST_1$ .
- $\blacksquare$  The Y axis is, by construction, normal to the X axis.

Through FTM measurements, distances **D01**, **D02**, **D03**, **D12**, **D13** and D<sub>23</sub> are obtained. These values are used to calculate the angles of interest (**Ө12**, **Ө13** and **Ө1**). The calculation of station **ST<sub>0</sub>** position is obtained from these distance and angle values.

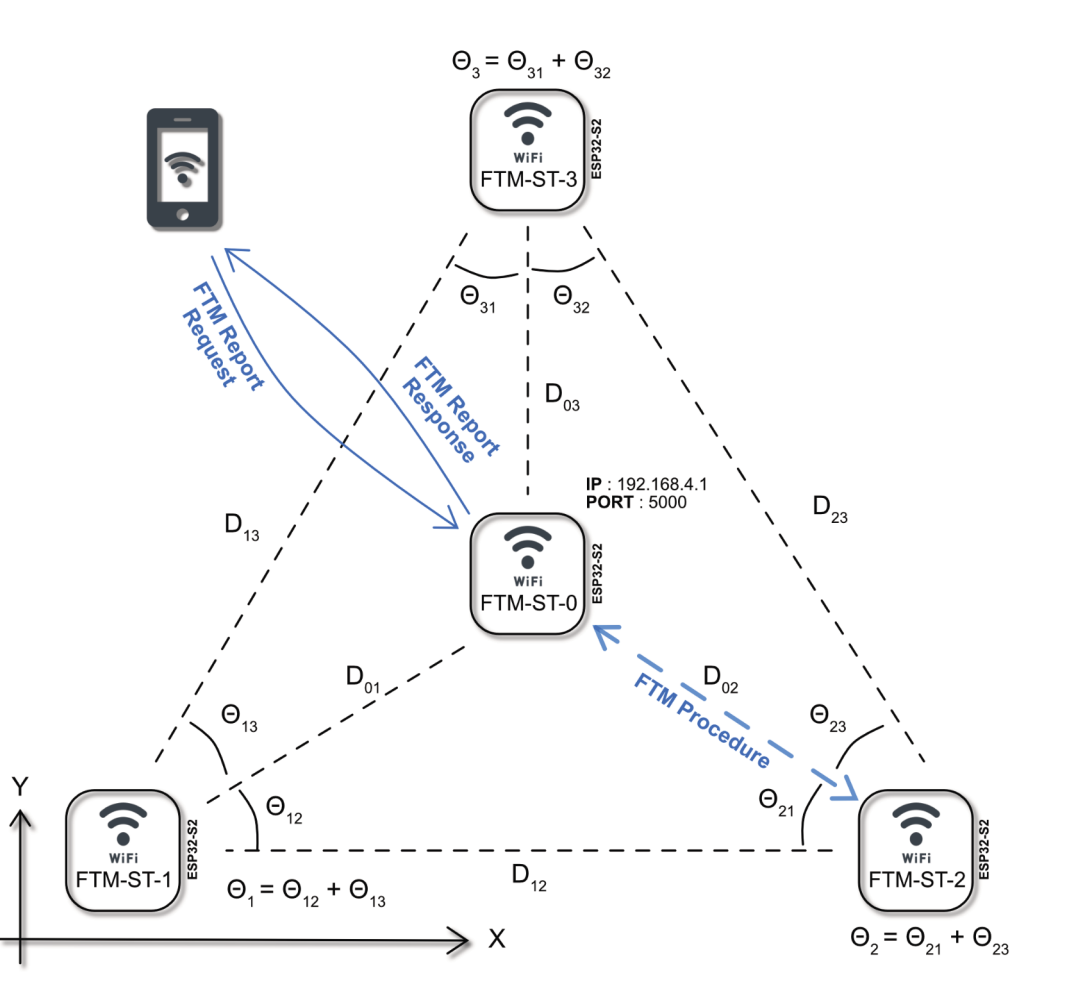

#### **Trigonometric Solution**

The analysis of the trigonometric relationships in triangles  $\Delta$ ST<sub>1</sub>ST<sub>2</sub>ST<sub>0</sub>,  $\Delta$ ST<sub>1</sub>ST<sub>3</sub>ST<sub>0</sub> and  $\Delta$ ST<sub>1</sub>ST<sub>2</sub>ST<sub>3</sub> produces the following equations for solving the proposed problem.

$$
\sin (\Theta_{12}) = \frac{2}{(D_{01}D_{12})} \sqrt{s_{12}(s_{12} - D_{01})(s_{12} - D_{02})(s_{12} - D_{12})}, \quad s_{12} = \frac{1}{2}(D_{01} + D_{02} + D_{12})
$$
  
\n
$$
\sin (\Theta_{13}) = \frac{2}{(D_{01}D_{13})} \sqrt{s_{13}(s_{13} - D_{01})(s_{13} - D_{03})(s_{13} - D_{13})}, \quad s_{13} = \frac{1}{2}(D_{01} + D_{03} + D_{13})
$$
  
\n
$$
\sin (\Theta_{1}) = \frac{2}{(D_{12}D_{13})} \sqrt{s_{1}(s_{1} - D_{12})(s_{1} - D_{13})(s_{1} - D_{23})}, \quad s_{1} = \frac{1}{2}(D_{12} + D_{13} + D_{23})
$$

$$
\cos(\Theta_{12}) = \frac{D_{01}^2 + D_{12}^2 - D_{02}^2}{2 D_{01} D_{12}}
$$

$$
\cos(\Theta_{13}) = \frac{D_{01}^2 + D_{13}^2 - D_{03}^2}{2 D_{01} D_{13}}
$$

$$
\cos(\Theta_1) = \frac{D_{12}^2 + D_{13}^2 - D_{23}^2}{2 D_{12} D_{13}}
$$

 $\sin(\Theta_{12} \pm \Theta_{13}) = \sin(\Theta_{12}) \cos(\Theta_{13}) \pm \cos(\Theta_{12}) \sin(\Theta_{13})$ 

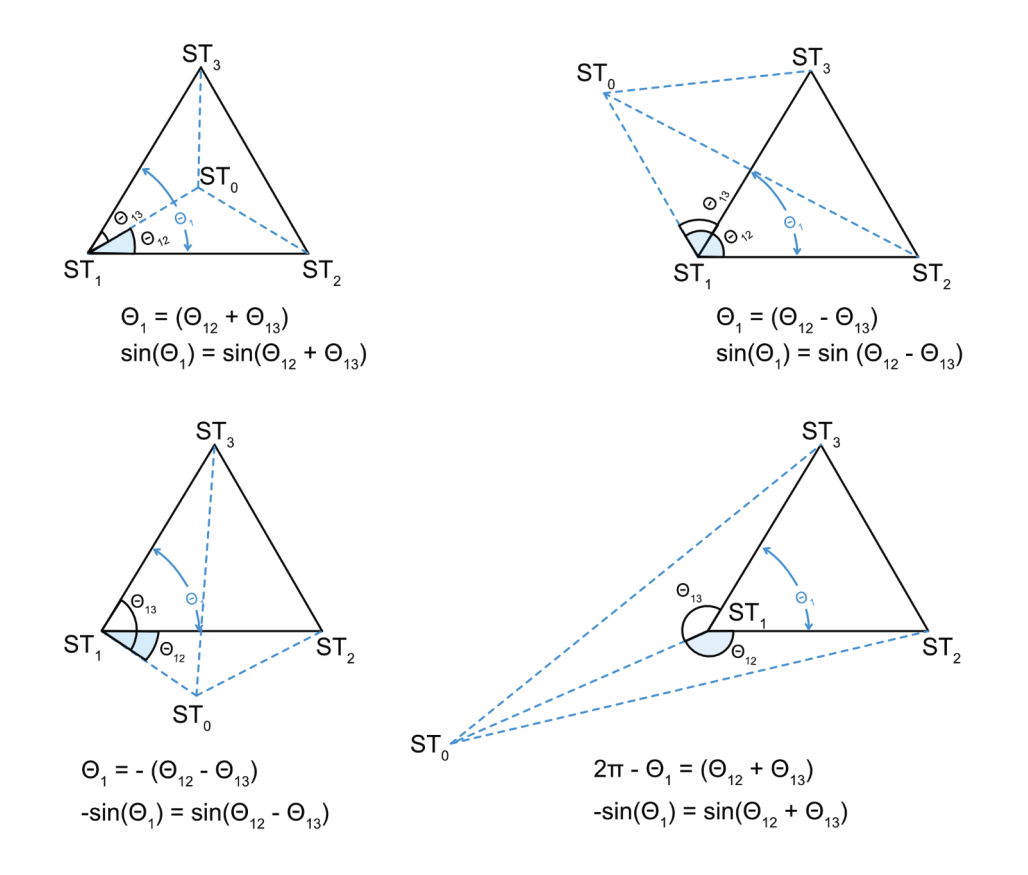

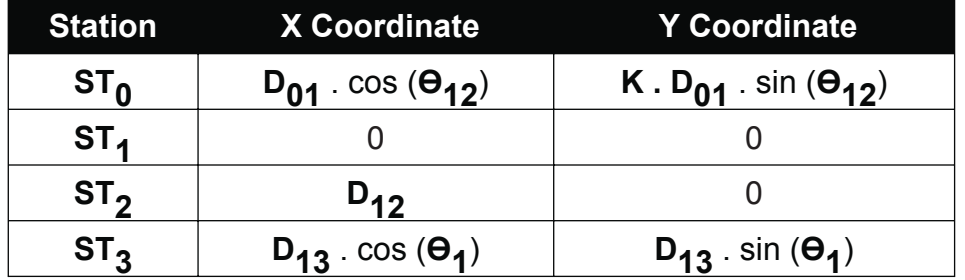

**K** can assume values -1 or +1, depending on the relative position of station **ST<sub>0</sub>** (in relation the reference stations).

#### **FTM measurement**

The **FTM measurement** can be performed remotely via TCP/IP, using a smartphone or PC as a test console.

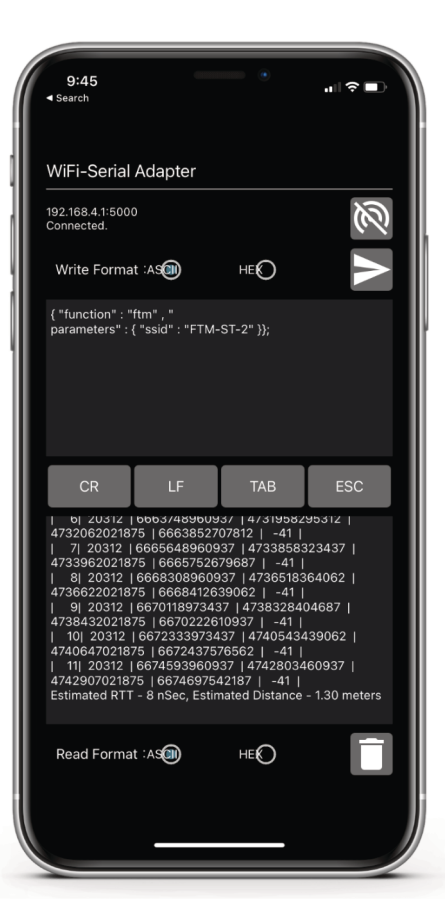

#### **EXAMPLE**

#### **"FTM by SSID" COMMAND:**

```
{
 "function" : "ftm" ,
 "parameters" : { "ssid" : "FTM-ST-2" }
};
```
#### **RESPONSE:**

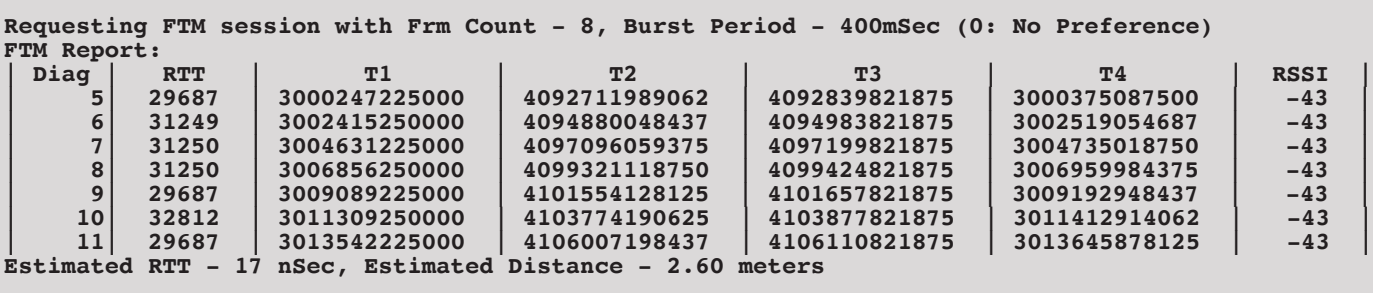

#### **ALTERNATIVE COMMAND ("FTM by MAC"):**

```
{
  "function" : "ftm" ,
  "parameters" : { "mac" : "7c:df:a1:40:ce:23" , "channel" : 13 }
};
```
#### **SSID Scanning**

The list of nearby WiFi stations can be obtained using a scan command.

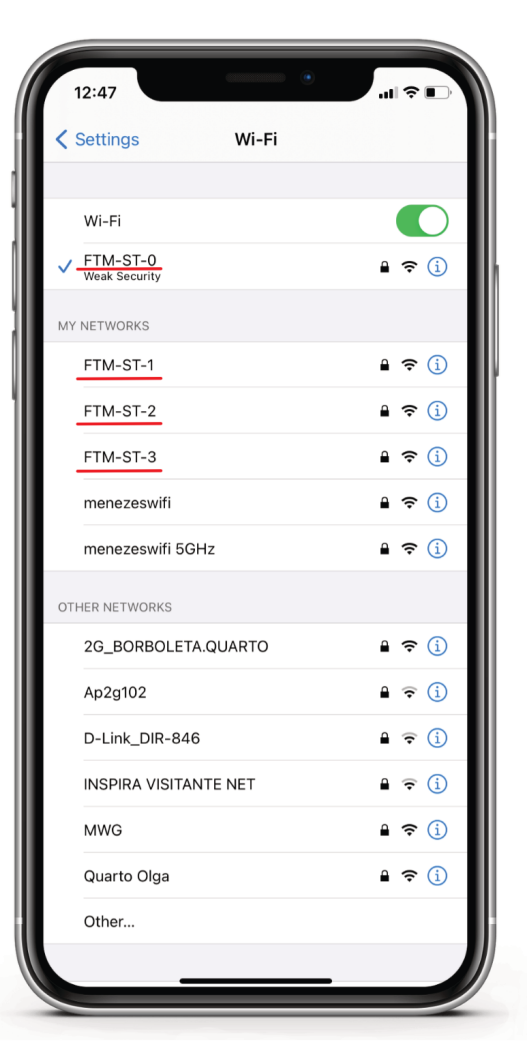

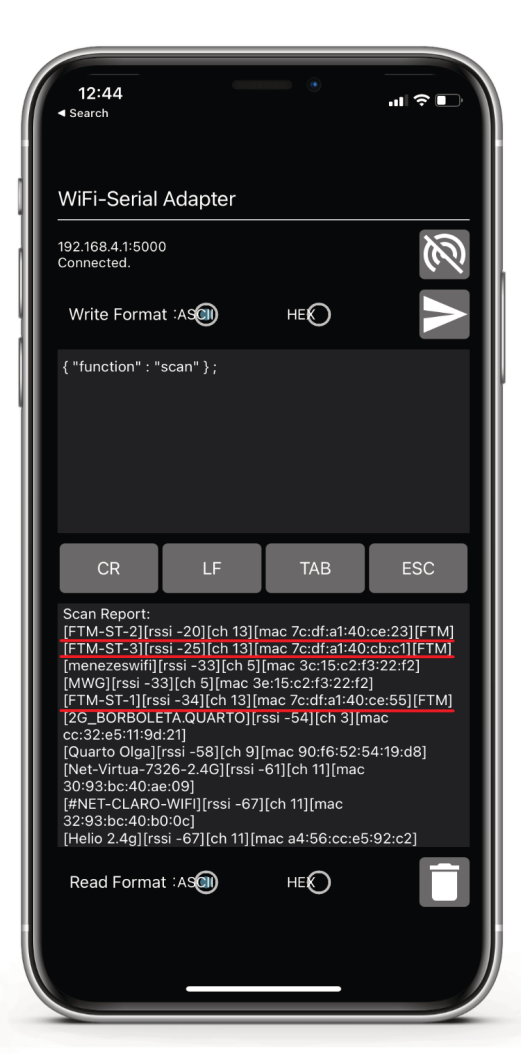

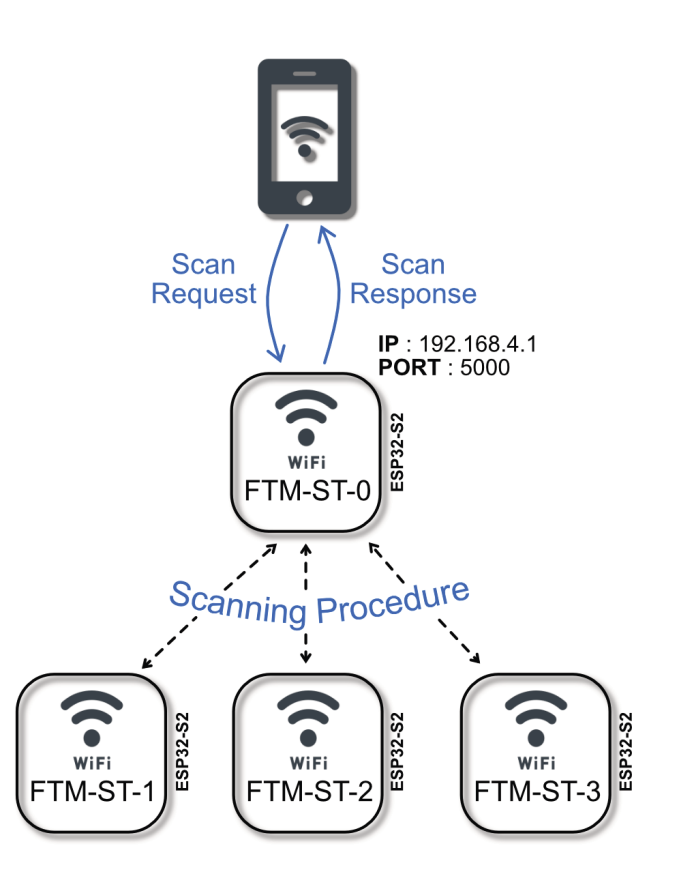

#### **EXAMPLE**

**"SCAN" COMMAND:**

**{ "function" : "scan" };**

#### **RESPONSE:**

```
Scan Report:
[FTM-ST-3][rssi -38][ch 13][mac 7c:df:a1:40:cb:c1][FTM]
[FTM-ST-1][rssi -44][ch 13][mac 7c:df:a1:40:ce:55][FTM]
[FTM-ST-2][rssi -48][ch 13][mac 7c:df:a1:40:ce:23][FTM]
[MWG][rssi -50][ch 5][mac 3e:15:c2:f3:22:f2]
[menezeswifi][rssi -50][ch 5][mac 3c:15:c2:f3:22:f2]
[CLARO_2GAC9EC7][rssi -90][ch 11][mac 74:3a:ef:ac:9e:cc]
[#NET-CLARO-WIFI][rssi -91][ch 9][mac a6:56:cc:e7:06:f4]
sta scan done
```
**ALTERNATIVE COMMAND ("SCAN by specific SSID"):**

```
{
  "function" : "scan" ,
  "parameters" : { "ssid" : "FTM-ST-1" }
};
```
#### **EXPERIMENT 1**

The following experiment was performed using 1 **Franzininho WiFi board** (as Station 0) and 3 **ESP32-S2-DevKitM-1U** (as Stations 1, 2 and 3).

#### **WiFi Scanning ( from Station 0 )**

```
{ "function" : "scan" } ;
Scan Report:
[FTM-ST-2][rssi -48][ch 4][mac 7c:df:a1:40:f0:89][FTM]
[FTM-ST-3][rssi -52][ch 4][mac 7c:df:a1:40:f1:35][FTM]
[FTM-ST-1][rssi -53][ch 4][mac 7c:df:a1:40:f0:bb][FTM]
[GuestCBand][rssi -71][ch 6][mac 92:78:38:0d:40:70]
[CB-WLan][rssi -71][ch 6][mac 90:72:40:0d:38:78]
[TP-LINK_AE493A][rssi -71][ch 7][mac 54:e6:fc:ae:49:3a]
[Paromed-Reuniao][rssi -71][ch 10][mac 58:d5:6e:ae:63:6e]
[Eduaro][rssi -71][ch 11][mac 8c:44:4f:5e:fd:48]
[TP-LINK_AE493A_EXT_EXT][rssi -74][ch 7][mac 60:32:b1:d8:11:e2]
[DADOLUGO][rssi -77][ch 1][mac 00:36:76:ef:c3:ee]
[FABIANA_2G][rssi -77][ch 1][mac 48:29:52:46:df:93]
[menezeswifi][rssi -79][ch 2][mac 24:a2:e1:f1:fb:74]
[Luiz por ai][rssi -79][ch 6][mac 94:ea:ea:35:0c:1b]
[CLARO_2G09CC98][rssi -80][ch 1][mac c8:5d:38:09:cc:a5]
[MWG][rssi -80][ch 2][mac 26:74:fb:f1:e1:a0]
[mizarura][rssi -81][ch 9][mac 78:54:2e:eb:e8:e4]
[CLARO_2G5F5D62][rssi -81][ch 11][mac 74:3a:ef:5f:5d:67]
[Celso][rssi -83][ch 4][mac c0:25:e9:87:fd:84]
[Joana_&_Arean][rssi -83][ch 3][mac 50:95:51:eb:a5:fb]
[Paromed-ADM][rssi -83][ch 5][mac 98:da:c4:a6:f4:3d]
[NCASANOVA2][rssi -83][ch 8][mac 68:ff:7b:6b:cf:2c]
[RAQUELECASSIO 2G][rssi -85][ch 8][mac 5c:e3:0e:18:c7:f3]
[DUDA][rssi -88][ch 6][mac d8:c6:78:75:32:50]
sta scan done
```
**6**

#### [D01] - FTM Procedure from STO to ST1

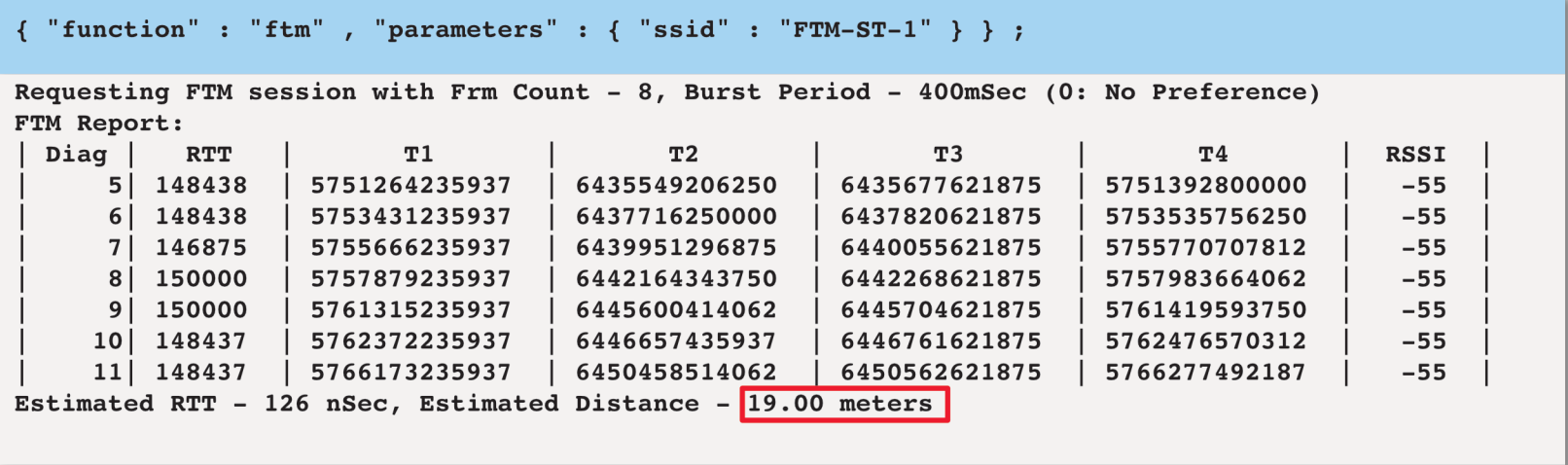

#### [D02] - FTM Procedure from STO to ST2

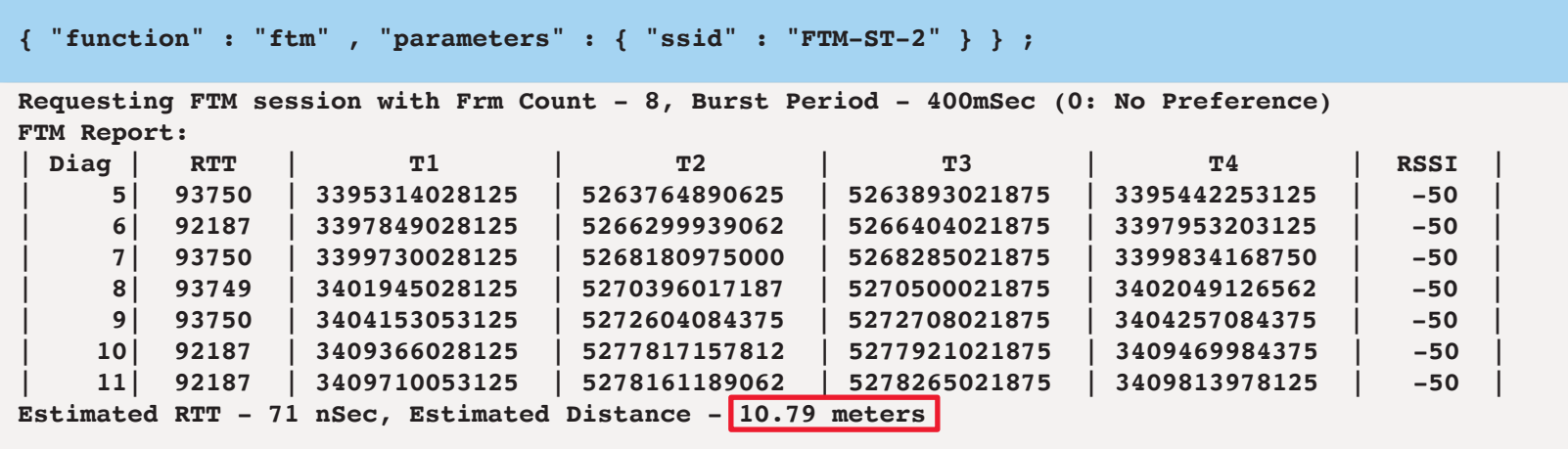

7

#### [D03] - FTM Procedure from STO to ST3

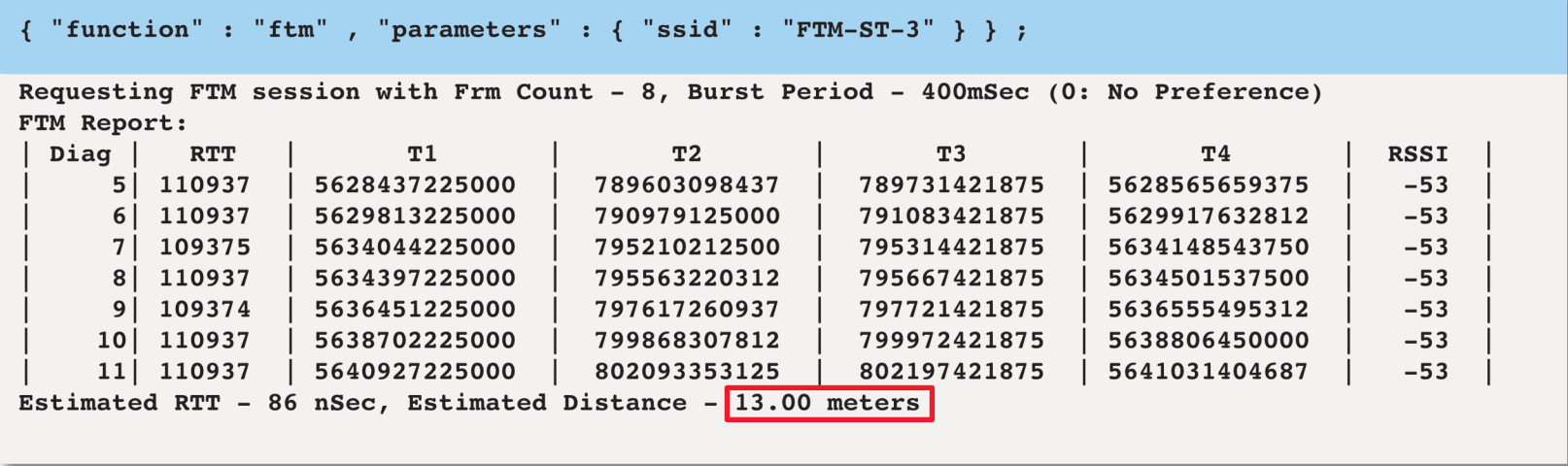

#### [D12] - FTM Procedure from ST1 to ST2

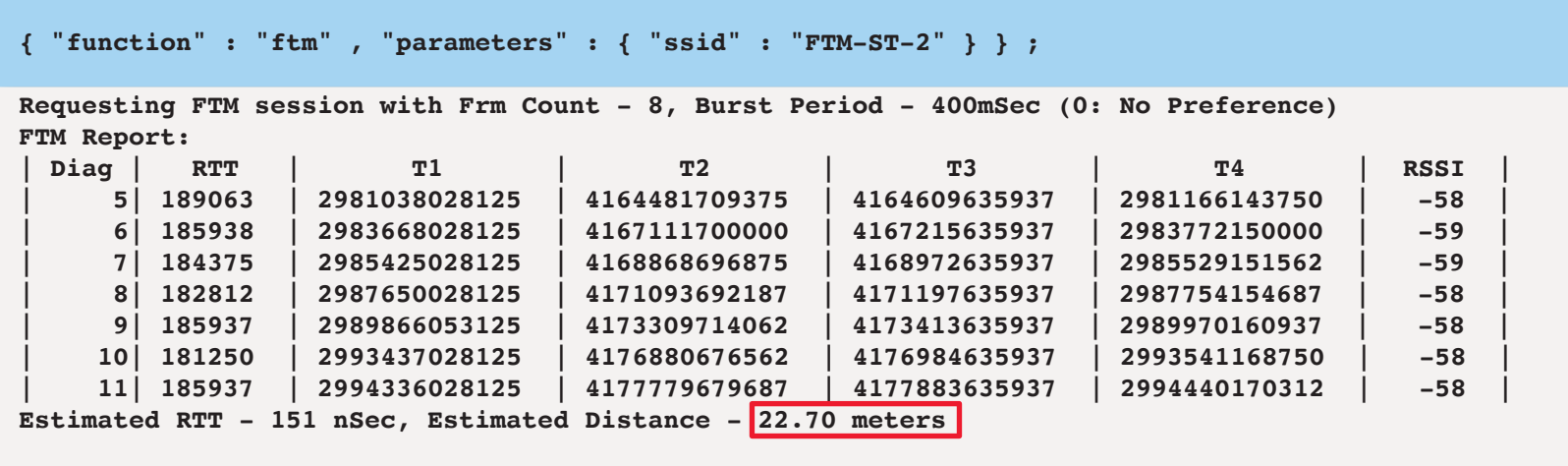

8

[D13] - FTM Procedure from ST1 to ST3

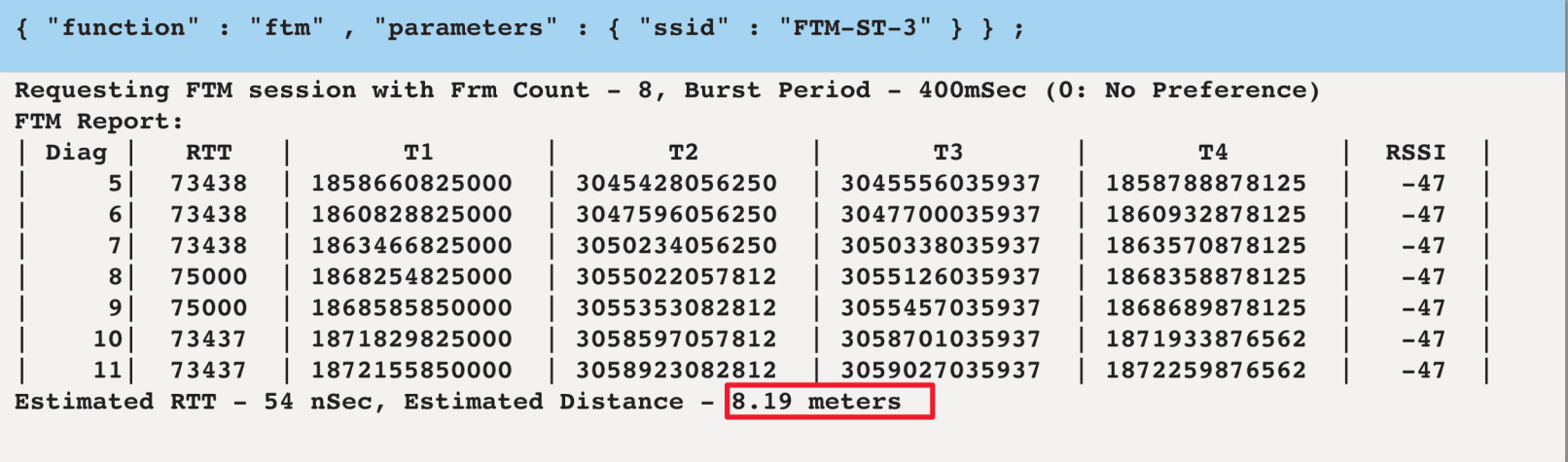

#### [D23] - FTM Procedure from ST2 to ST3

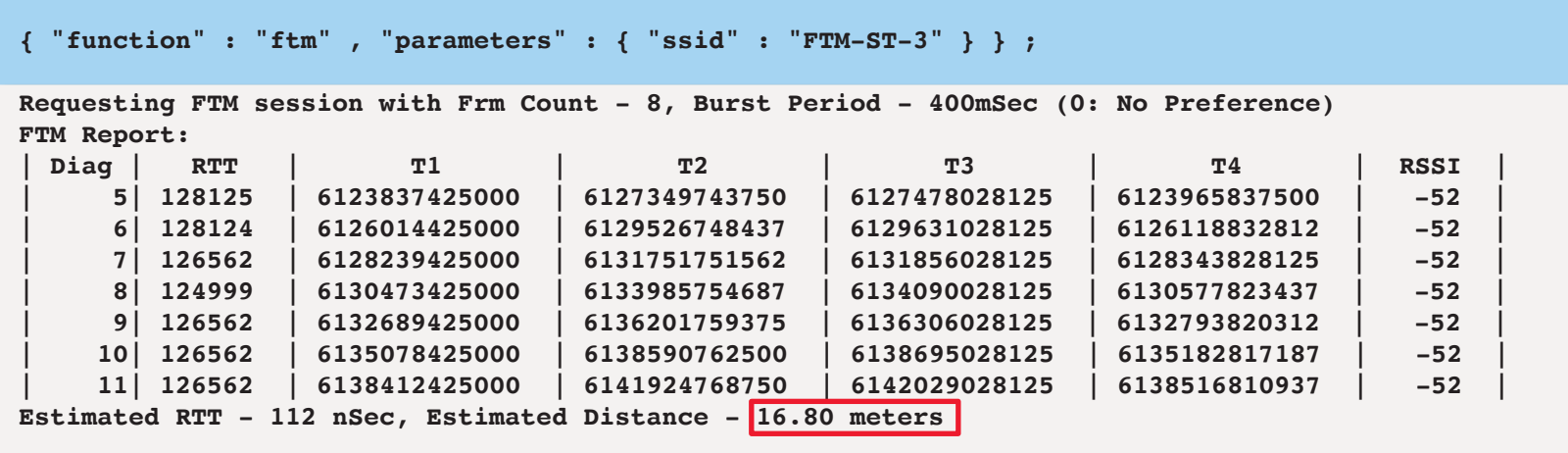

 $\boldsymbol{9}$ 

#### **[ X, Y ] Coordinates Estimation**

A Python script has been created for calculating the [ X, Y] Coordinates from the FTM measured distances. The script is located in the "**simulation**" folder of the **github** repository ( **https://github.com/cezmen/chronos** ).

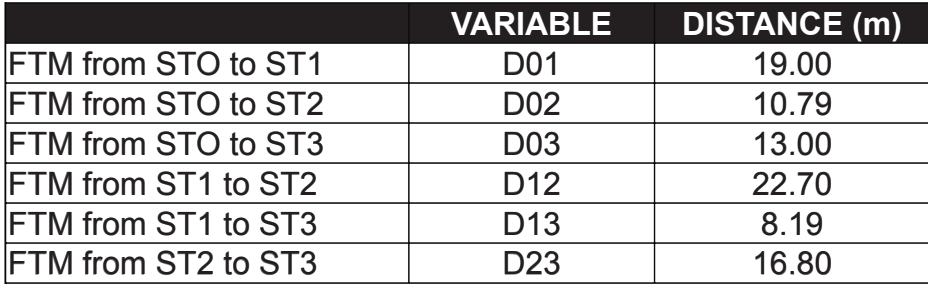

**./ftm\_math.py distances -d01 19.00 -d02 10.79 -d03 13.00 -d12 22.70 -d13 8.19 -d23 16.80 Simulation Mode: distances Cosines and Sines: cos\_theta\_12= 0.881 sin\_theta\_12= 0.473 cos\_theta\_13= 0.832 sin\_theta\_13= 0.554 cos\_theta\_1= 0.807 sin\_theta\_1= 0.590 Angles: theta\_12= 28.2 degrees theta\_13= 33.6 degrees theta\_1= 36.2 degrees Signal Estimation (K): Index= 0 Min Error= 2.918e-01 K= 1.0 X,Y Coordinates Estimation: ST0 : [ 16.7 , 9.0 ] ST1 : [ 0.0 , 0.0 ] ST2 : [ 22.7 , 0.0 ] ST3 : [ 6.6 , 4.8 ]**

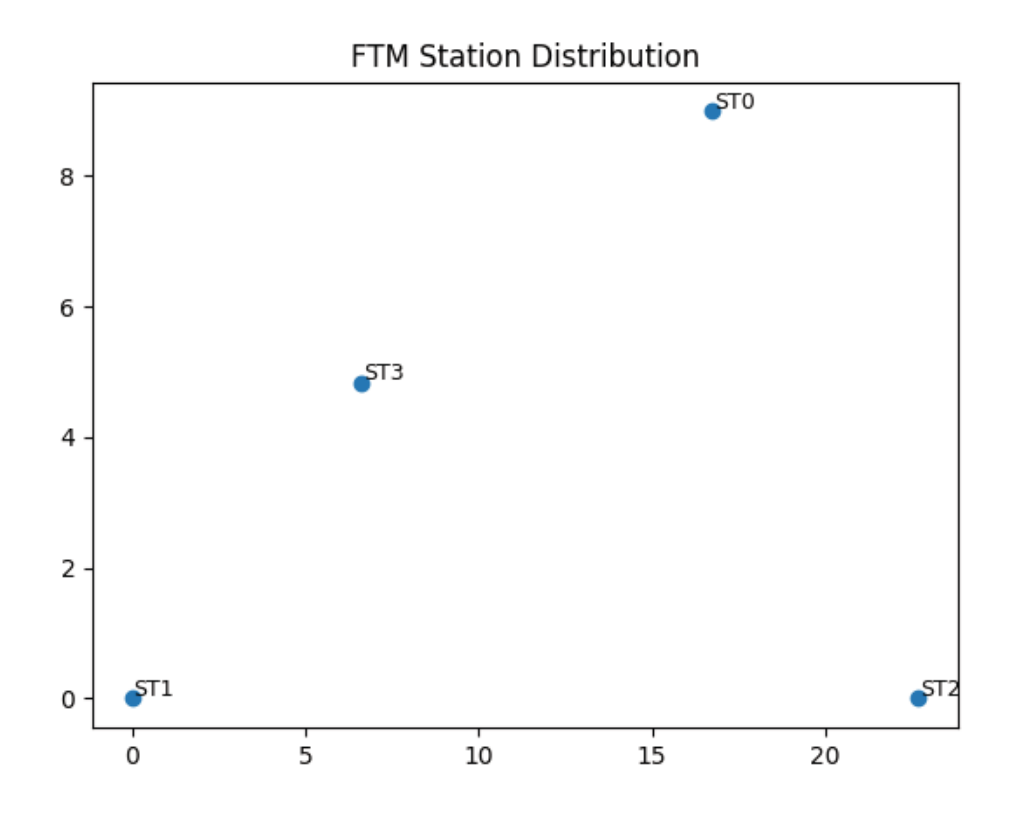

### **Test Setup**

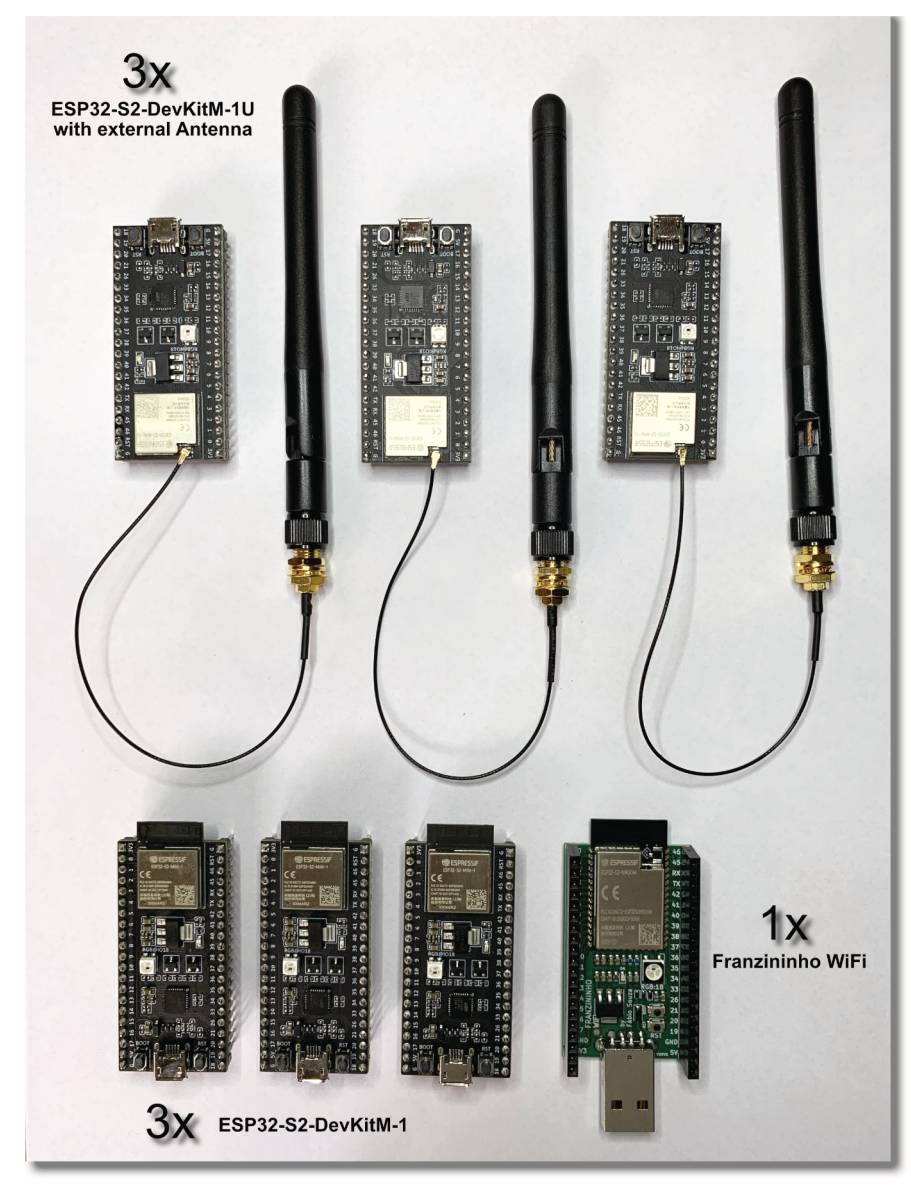